# NAG Fortran Library Routine Document

# D03PZF

<span id="page-0-0"></span>Note: before using this routine, please read the Users' Note for your implementation to check the interpretation of **bold italicised** terms and other implementation-dependent details.

### 1 Purpose

This routine interpolates in the spatial co-ordinate the solution and derivative of a system of partial differential equations (PDEs). The solution must first be computed using one of the finite difference scheme routines D03PCF/D03PCA, D03PHF/D03PHA or D03PPF/D03PPA, or one of the Keller box scheme routines D03PEF, D03PKF or D03PRF.

### 2 Specification

```
SUBROUTINE D03PZF(NPDE, M, U, NPTS, X, XP, INTPTS, ITYPE, UP, IFAIL)
 INTEGER NPDE, M, NPTS, INTPTS, ITYPE, IFAIL
real U(NPDE,NPTS), X(NPTS), XP(INTPTS),
1 UP(NPDE,INTPTS,ITYPE)
```
## 3 Description

D03PZF is an interpolation routine for evaluating the solution of a system of partial differential equations (PDEs), at a set of user-specified points. The solution of the system of equations (possibly with coupled ordinary differential equations) must be computed using a finite difference scheme routine or a Keller box scheme routine on a set of mesh points. D03PZF can then be employed to compute the solution at a set of points anywhere in the range of the mesh. It can also evaluate the first spatial derivative of the solution. The routine uses linear interpolation for approximating the solution.

### 4 References

None.

### 5 Parameters

Note: the parame[ters X, M, U, NPTS and N](#page-1-0)PDE must be supplied unchanged from the PDE routine.

1: NPDE – INTEGER Input

On entry: the number of PDEs.

Constraint: NPDE  $\geq 1$ .

```
2: M – INTEGER Input
```
On entry: the co-ordinate system used. If the call to D03PZF follows one of the finite difference routines then M must be the same parameter M as used by the finite difference routines. For the Keller box scheme routines only Cartesian co-ordinate systems are valid and so M must be set to zero. No check will be made by D03PZF in this case.

 $M = 0$ 

indicates Cartesian co-ordinates

 $M = 1$ 

indicates cylindrical polar co-ordinates

 $M = 2$ 

indicates spherical polar co-ordinates

<span id="page-1-0"></span>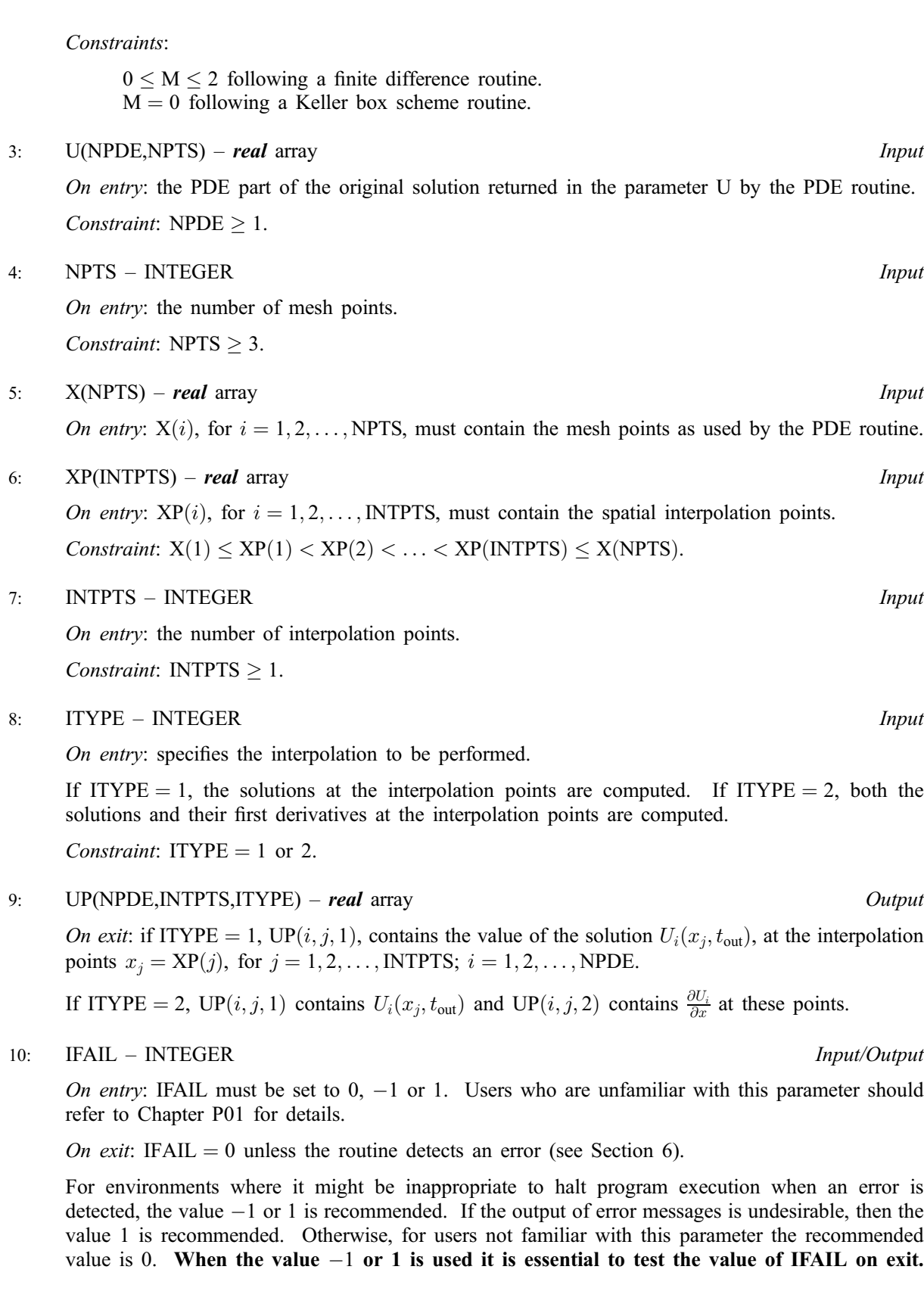

# 6 Error Indicators and Warnings

If on entry IFAIL  $= 0$  or  $-1$ , explanatory error messages are output on the current error message unit (as defined by X04AAF).

Errors or warnings detected by the routine:

 $IFAIL = 1$ 

```
YPE \neq 1 or 2,
or PTS < 1,
or PDE < 1,
or PTS < 3,
or M \neq 0, 1 or 2,
or the mesh points X(i), for i = 1, 2, \ldotsPTS, are not in strictly increasing order.
```
### $IFAIL = 2$

On entry, the interpolation points  $XP(i)$ , for  $i = 1, 2, \ldots$ , INT[PTS, a](#page-1-0)re not in strictly increasing order.

### $IFAIL = 3$

The user is attempting extrapolation, that is, one of the interpolation points  $XP(i)$ , for some i, lies outside the interval  $[X(1), X(NPTS)]$ . Extrapolation is not permitted.

### 7 Accuracy

See the PDE routine documents.

## 8 Further Comments

None.

# 9 Example

See Section 9 of the documents for D03PCF/D03PCA, D03PPF/D03PPA and D03PRF.